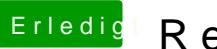

## Erledigt Rechner hängt beim Apfel Logo

Beitrag von al6042 vom 10. Mai 2018, 17:35

Versuche es bitte mal mit beiliegender EFI...